# Windows CLI

Command Line Interface

11th October 2021

What we're going to cover this evening

- What is a CLI
- How did it evolve a bit of history
- Windows CLI
- Options today on Windows
- Windows Terminal
- Demo time!

### What is a CLI?

● A form of 'Shell'

- What is a 'Shell'?
	- A computer program that exposes an operating system to a human or other program
	- Named as it is the outermost layer around the operating system
	- Can take the form of:
		- CLI Command Line Interface
		- GUI Graphical User Interface

#### Windows Shells

- Originally MS-DOS or Microsoft Disk Operating System had a primary shell known as 'COMMAND.COM'
- Released in August 1981, interface was CLI based
- Windows 1.0 was released November 1985
- Ran as a GUI program **on top** of MS-DOS CLI
- Continued this way up to Windows 3.11
- Windows 95, 98 and Me (millenium edition) hid it better, but also were technically DOS based underneath

# Slight Segue - The Two Flavours of Windows

- First, the original DOS based flavour through to Windows Me
- In parallel there was Windows NT
	- Naming is questionable:
		- "New Technology"
		- "WNT" is a one letter increment of "VMS"
		- Originally targeted the Intel i860 processor code named N10 ("N-Ten")
	- A development of IBMs OS/2 operating system
	- Released in 1993 as Windows NT 3.1 as business targeted version of Windows
	- Saw further development as: Windows NT 3.5, 3.51, 4.0
	- Eventually as Windows 2000
- Completely different architecture to 'classic' Windows with core NT kernel that ran a GUI on top and provided an emulated 'COMMAND.COM' experience within it known as 'cmd.exe'.
	- Note: a 'Kernel' is the heart of an operating system provides the interface for applications ('user-land') to the underlying hardware
- Built for Enterprise from the ground up robust security, process control, journaling file system, encryption, advanced networking etc etc.

# Unification

- Windows XP released in 2001 saw Microsoft merge its consumer and business operating system development
- The older 'DOS' based approach fell away and the Enterprise 'NT' kernel won
- The approach remains what we see today in Windows 11
- Windows Vista -> 7 -> 8.0 -> 8.1 -> 10 -> 11
	- All follow the same core architecture
	- Core Windows kernel with a GUI on top, with an emulated CLI inside for backwards compatibility
- The 'Enterprise' versions:
	- $\circ$  2000 -> 2003 -> 2003R2 -> 2008 -> 2008R2 -> 2012 -> 2012R2 -> 2016 -> 2019 -> 2022
	- Are also built on the same core architecture with specifics for business use cases of course

# **Today**

- Windows 10/11 have four (or more) 'CLI' environments available
- Two come pre-installed:
	- Command Prompt or 'cmd.exe'
		- Emulated version of the original 'command.com'
		- Provides a basic CLI interface
	- Windows PowerShell
		- Full scripting environment allowing automation of a variety of aspects of Windows
		- Initially released in 2006
		- Came pre-installed from Windows 7 (Windows Server 2008R2)
- We'll talk about the other two later.

# Why use a CLI?

- Can be faster if you know what you're doing
- Uses less memory, can be more efficient
- Provides mechanisms to 'batch' or chain commands together
	- Sometimes also called 'scripting'
	- Create new levels of automation do lots of things without interaction
	- DRY don't repeat yourself
	- Repeatability

# Two ways to use a CLI on windows

1) Directly

- a) Either by finding Command Prompt in the Start Menu
- b) Or by typing it in the Search Box:

"Command"

"Cmd"

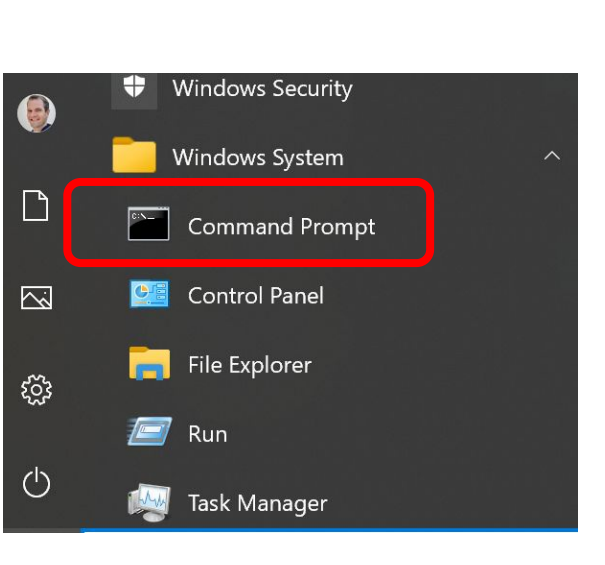

2) Windows Terminal from the Microsoft Store:

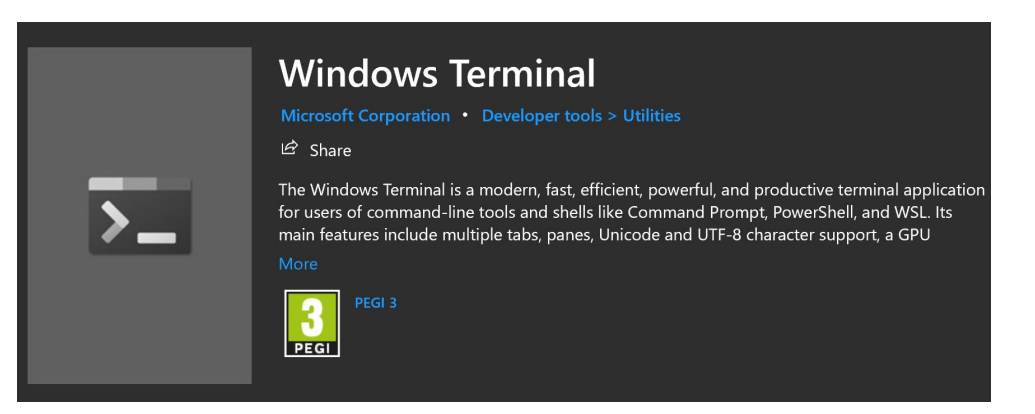

# Demo Time

cmd.exe

#### PowerShell

- Windows PowerShell
	- Full scripting environment allowing automation of a variety of aspects of Windows
	- Initially released in 2006
	- Came pre-installed from Windows 7 (Windows Server 2008R2)
	- Updated through each release of Windows up to v5.1

- $\bullet$  Also the 3rd common CLI available:
	- PowerShell Core now simply 'PowerShell' or 'Microsoft PowerShell'
	- Essentially released as v6 of PowerShell but many compatibility issues
	- Syntax is almost identical but now supported on Mac and Linux and open source
	- v7 now main stream not 100% backwards compatible but close enough

# Demo Time

PowerShell

### The 4th CLI - Linux

Windows Subsystem for Linux - WSL

Installable via the Windows Store (and a "wsl --install")

Brings a full Linux 'Container' to WIndows

Allows a whole world of other scripting languages

Way beyond the scope of today, but let's take a quick look....

# Demo Time

#### **WSL**

# Fin.

Any questions?